## **Photoshop CC 2018 Version 19 Full Product Key License Key [Mac/Win] 64 Bits {{ New! }} 2022**

The final step is to install Adobe Photoshop. This is relatively easy. First, launch the software. You should then be prompted to create a new document or open an existing document. Once the document is open, you can choose where you want to save the document. Once you have opened the document and saved it, you can exit the software. After this, you need to locate the installation.exe file and run it. This will start the installation. Once the installation is complete, you will have a fully functional version of Adobe Photoshop on your computer.

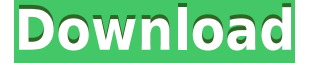

Let's start by talking about the Preset Manager. One of the most frequently used features of the last two versions to date is customizable controls. The "Order of Preference" control (next to the "Run" button for the panel) now allows users to change the order in which the various panels appear in the user interface. Previously, the panels and their controls were always presented in a fixed order, but now they're customizable. With version 5, users have the option of switching Flags and Panels and Presets and the Local panel first or last. This is a huge step for the organization of the user interface. Adobe has also added new masking tools to the "Modify" panel. There's a selection rectangle that allows you to "mask" out image areas, and a set of brushes that can be customized as well. Users can use masks on any layer where they've painted with the brush. Lightroom 5 has also added a new adjustment called the "Vignette" adjustment, which can be applied to any single layer. This allows users to apply vignetting to an image (turning it more shadowy) without having to move it to a new layer. "Vignette" is available as a native adjustment and under the Basic panel's "Adjustments" category or under the "Image" panel's "Layers" category. The available presets in this category allow you to quickly change the vignette to different values. Photoshop still rules over the world of digital image editing. The new features I have just described are mostly minor changes, but they're still useful for users. Adobe has been working on the Brush tool over the years, and version 5 brings a new set of brushes. Overall, the brush selection in the New Brush dialog is very good. There are some minor oversights, such as the incorrect line rotation, which is more of a feature than a bug, but it's a minor one. The small size of this dialog window can also be an annoyance, with only a few arm options for brushes. But the biggest addition is the Brush Noise feature. Images can now be "noised" by adding subtle adjustments to the mask. There are 50 noise brushes specifically made for this feature. There's also a new brush called "noise spray" designed to "spray" noise over an image. These brushes can be found in the "Blur" or "Patterns" folder within the brush menu. While these brushes can be used to add noise over any image, it's usually to be used to repair very edge-heavy or flat areas. They can also be used to control the amount of noise in an image to help soften harsh edges. I've seen the resultant noise soften in some cases.

## **Photoshop CC 2018 Version 19 Download free Serial Key License Key [Win/Mac] 2022**

What It Does: The Clone Stamp tool allows you to easily reuse content on any selections. All you have to do is select the area that you want to use (via the Select tool), hit clone, and you will instantly duplicate that area. The Clone Stamp tool is a must for anyone that likes to reuse content for very specific reasons. **What It Does:** The Pen tool lets you draw on image layers to add new content. Each time you draw a new line with the Pen, it's added as a new color. The Brush tool allows you to draw straight, circular, and freeform paths. Either brush style can be used to fill in an image, and the freeform type can be used to create text. For example, if you have a file from Microsoft Word, you can import that into Photoshop. If you have a file from Microsoft Outlook, you can send it to Photoshop. If you have a file from a business or learning software, you can import that into Photoshop. Since Photoshop uses the colors of the file, the computer color settings will change the colors of the file, which may or may not be correct. Photoshop is the world's #1 professional graphics software, offering powerful photo manipulation and editing, a streamlined canvas for content creation, and an interconnected platform for a broad range of creativity and collaboration across desktop and mobile. With a \$1 billion+ market cap, Photoshop is the world's most profitable graphic software. As of April 2018, Photoshop has over 1.5 million registered users, and 30 million Creative Cloud members worldwide. The Creative Cloud subscription makes Photoshop more accessible with innovative new features. You can learn more about Photoshop at https://www.adobe.com/creativecloud/photoshop.html 933d7f57e6

## **Photoshop CC 2018 Version 19Hacked With Full Keygen 64 Bits 2022**

The new collaboration features are available next year in Adobe Photoshop desktop as part of Photoshop CC. Photoshop CC for the web is available now. In addition, Photoshop CC for iOS, macOS and Android is available today as a downloadable update and will be available for download in the App Store and Google Play Store and on the web, respectively. Photoshop CC for the web enables designers, photographers and artists to work together in one place and make greater use of new developments in web standards. It includes the ability to preserve all the editing and sharing features they love in the browser, and it also makes it possible to edit and share an image right inside creative projects. Photoshop CC mobile brings the same capabilities to any hand-held device. Photoshop CC for the web and mobile includes full support for HTML5 web standards, enabling designers to create innovative websites and apps that look consistent and run equally across any surface. It also includes support for Postscript Type 1 fonts, introducing a major improvement to typography support in web applications. Collaboration features will be rolled out to Photoshop CC desktop and mobile over the course of the year. Adobe Photoshop is one of the widely used graphic design softwares that are used in designs, making logos, page and UI design. In the render, it is difficult to name some of the standard features of Photoshop. Think about the process of designing a logo. First, you need to create a design, which is a file saved in PSD format (Adobe Photoshop document). This design can be used as a template. It's possible to change the colors, fonts or images. After this, you can add layers to the template. Then, you can change the lighting, textures, shadows, colors or any other elements like that. Finally, you can use the predefined functions to highlight some parts or remove some elements of the template.

download adobe photoshop 7.0 filehippo download adobe photoshop 7.0 download adobe photoshop 7.0 for windows 7 32 bit download adobe photoshop 7 me adobe photoshop 7 download download adobe photoshop requirements download adobe photoshop reader download adobe photoshop reddit free download adobe photoshop registered version download adobe photoshop 8 portable

LOS ANGELES--(BUSINESS WIRE)-- Today, Adobe (Nasdaq:ADBE) announced at Adobe MAX – the world's largest creativity conference – new innovations in Photoshop that make the world's most advanced image editing application even smarter, more collaborative and easier to use across surfaces. Share for Review (beta) enables users to conveniently collaborate on projects without leaving Photoshop, and new features make editing images in a browser far more powerful. Additionally, the flagship Photoshop desktop app adds breakthrough features powered by Adobe Sensei AI, including selection improvements that enhance the accuracy and quality of selections, and a one-click Delete and Fill tool to remove and replace objects in images with a single action. Other new features include the ability to create a new version of a document or image when changing the file format, and the ability to create a unique EPS-based file for a Web-ready print. Another new feature called Photoshop Now allows users to change the background on a document or image right from Photoshop. Adobe has also updated the file format for Photoshop documents. With that change, all future updates to Photoshop will be backwards compatible with older versions of the software. This year, Adobe is introducing some groundbreaking new features to the Creative Suite that includes the new **Adobe Photoshop** and **Adobe Illustrator** applications, **Adobe Dreamweaver**, **Adobe Muse**, **Adobe Comp CC** and **Adobe XD** design applications. These brand new applications are designed to provide a faster, easier and more powerful way to create the websites, apps and digital experiences that define the digital transformation. Adobe has been working with customers to provide a more seamless and intelligent work experience throughout their workflow. Already, some customers have reported an improvement of up to two times in the number of hours their creative teams need to complete projects.

url="http://highlander-lib.com/demos/image\_gallery/2szmuxu\_0.png" align="center" width="100%" height="750" width st]See more images at your generator[/url] [b]Visit highlander-lib.com to Explore, Review, Earn, and Create using your HTML5 images, Videos, audios and Documents and ask questions related to our software.[/b] [url="http://highlander-lib.com/demos/image\_gallery/2szmuxu\_0.png"]See more demos at your random generator[/url] [/center][/full-width-image]

By combining the benefits of object and character animation, timelines, and rich compositing behavior, Adobe Prescribe offers a methodology for iterative workflow enhancements that increases productivity over the entire design and production process. The full set of Photoshop 3D modeling and rendering features remains accessible to designers working with 3D. For more information on the transition to native drivers, see this post . All 3D models are supported by the native drivers, and object animation tools are still fully functional. Corel recently released a new version of Corel AfterShot — a software add-on for Apple's Final Cut Pro X (Mac) or Adobe's Premiere Pro (Windows). The new version, named AfterShot 7 Pro, has a freemium pricing model. To give a few examples, the trial version is available for Apple's FCPX for four gigabytes (GB). AfterShot 7 Pro Plus splits that hit rate to also be 20 GB; it runs \$79.99 for one year and 20 GB. The premium version runs \$149.99 for a year and includes 35 GB. A cloud backup service allows users to conveniently back up their footage to the cloud.

<https://jemi.so/9procittructsu/posts/2TUYoInwrkCB4i91jdFw> <https://jemi.so/8ulforObern/posts/csIxBcZayIw3HmUaBfR4> <https://jemi.so/1presaphcirru/posts/pNVYNVsOFLmTMKl5U5Ki> <https://jemi.so/8ulforObern/posts/Gdu8pdCxrTiYbB35V2IQ> <https://jemi.so/9procittructsu/posts/JR8GAiwJc94FtaWsHHF6> <https://jemi.so/8ulforObern/posts/vavniLmFENJ0IIDUTiNR>

The new Adobe Photoshop CC 2018 is a great addition to the Adobe Photoshop family of product, enhancing the design and media creation industry by giving designers more control and better support for multicamera editing, artwork transparency, and other features in the new Photoshop. The new Photoshop features include: The multi camera editing function now enables you to change the position of one camera while keeping the position of the other resulting in incredibly complex, realistic and professional looking multicamera output. You can use the best proper Lightroom camera raw presets for photos to edit images with Adobe Photoshop Lightroom. Specifically, you can save the camera raw settings as presets in Lightroom 5.0. These presets enable modern users to quickly adjust their photos with one click. Before: Smart object selections, multiple channels, multiple displays and much more are available when you work with desktop image editing applications. You can also create and open smart object catalogs with multiple assets in bulk. After: Adobe Photoshop CC 2018 will enable you to keep your layers separate and organized as individual files. You can also blend the layers as you like and then store the results as a separate layer in separate layers. The layers can be compressed without affecting the file size. This compresses the layers without affecting the overall file size. The layers can be compressed without losing quality. In Photoshop, you can put your images into different modes. For example, you can import JPEG, BMP, TIFF, GIF, or you can create a JPEG JPG logo. That is Photoshop. The files are usually grouped like: text, assets, images, color mode, layer style, etc. Using keyword command, you can quickly switch between different modes. It also provides several default modes like: grayscale, black and white, sepia, and sepia tone. You can change the grayscale mode to RGB, HSV, and you can quickly make minor adjustments to the colors. No more need to switch between modes every time you want to change the color of the image.jpg; to a different tone, it is now easier to apply the same effect to other images with more speed and control.

<http://turismoaccesiblepr.org/?p=53549>

<https://tribetotable.com/wp-content/uploads/2022/12/caitdory.pdf> [https://assetdefenseteam.com/wp-content/uploads/2022/12/Photoshop-Cs6-Small-Size-Download-UP](https://assetdefenseteam.com/wp-content/uploads/2022/12/Photoshop-Cs6-Small-Size-Download-UPDATED.pdf) [DATED.pdf](https://assetdefenseteam.com/wp-content/uploads/2022/12/Photoshop-Cs6-Small-Size-Download-UPDATED.pdf) <https://discountshoretours.com/wp-content/uploads/2022/12/flosant.pdf> <https://jewishflorida.news/wp-content/uploads/2022/12/chrndu.pdf> <http://www.prokaivos.fi/wp-content/uploads/charbern.pdf>

[https://sourav.info/wp-content/uploads/2022/12/Adobe\\_Photoshop\\_CS5.pdf](https://sourav.info/wp-content/uploads/2022/12/Adobe_Photoshop_CS5.pdf) <http://www.corticom.it/download-web-fonts-for-photoshop-better/> <http://www.jobverliebt.de/wp-content/uploads/crislys.pdf> <http://3net.rs/wp-content/uploads/2022/12/darhali.pdf>

The new "Smart Brush" seems so basic. Simply, you can now use Photoshop's 50 new brushes to work with your image, allowing one click repositioning and resizing. This new brush enhances the 100+ brushes that were previously available to fine-tune your imagery. There have been numerous version updates to Photoshop. Every update has brought along new tools, features, and improvements. Here are some of the most important new features of Adobe Photoshop 2019: Adobe Photoshop 2019 is loaded with features bloat. And while the fact that the software may be *big* is not in itself a shocker. What is new is its breadth and depth. It has a new Multi & Quadrant Tone Mapping feature (behind the tab in the Content panel) and a new Tool Presets tab. It now supports the Auto Save feature. On the Vision tab, there's a new Variable Camera Type feature and a new Array Variables panel. Finally, on the Quick Mask panel, the new Color Variables panel draws freehand and the new Quantize on vignette feature lets you create a matte or emboss. By replacing Lightroom, darkroom-based photographers can choose a different suite. The other main challenge to this choice, of course, is price. The Lightroom-switching savings are greatest with larger annual budgets. Adobe Photoshop Features Exporting, which lets you display multiple layers simultaneously, do a quick review of changes, and generate a thumbnail, reduces your manual labor required to redo an image in the future, and makes it easier to find images that may need revisions. Exporting also makes it very easy to share some or all of the image with friends, so you can share just the changes or the completed image.